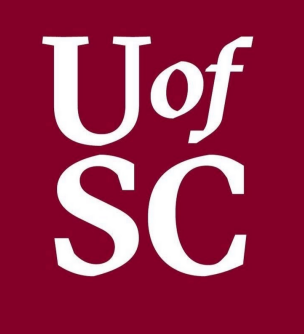

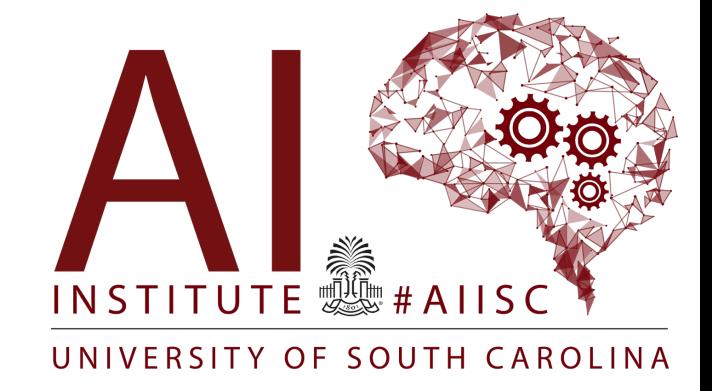

### Classes Part 2

Forest Agostinelli University of South Carolina

# **Outline**

#### • Enum classes

- Static methods and properties
- Breadth-first search

## **Fnum**

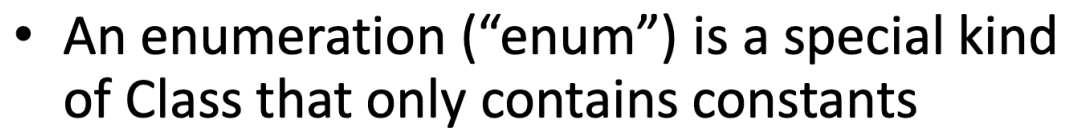

- Used when creating a type that only has a set number of potential values
- Good programming practice to create in a separate Java File (like classes)
- The constant values are separated using a comma (",") and values should be capitalized
- Declare an enum just like any other class - Does not require construction
- Access the defined values using the dot (".")

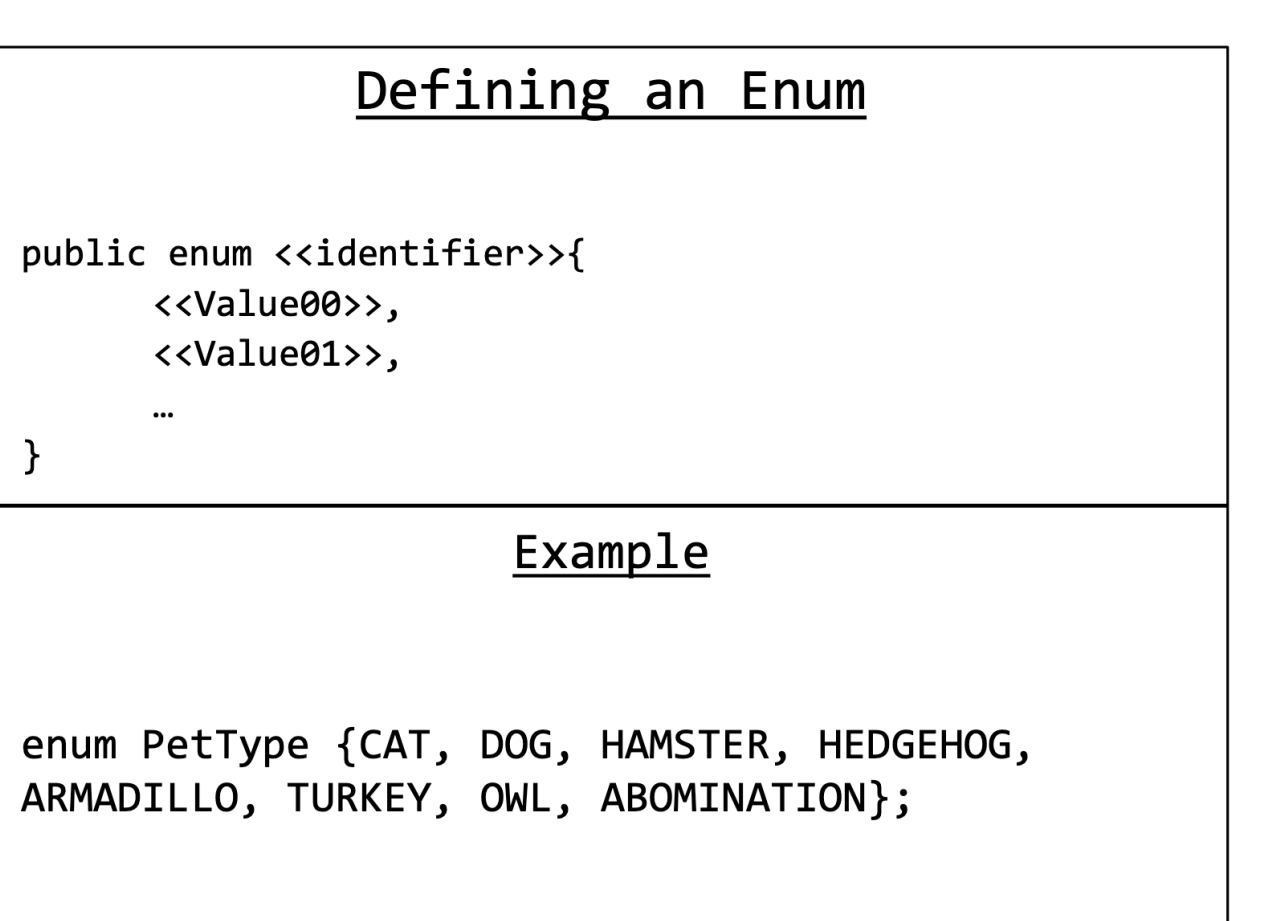

# Enum

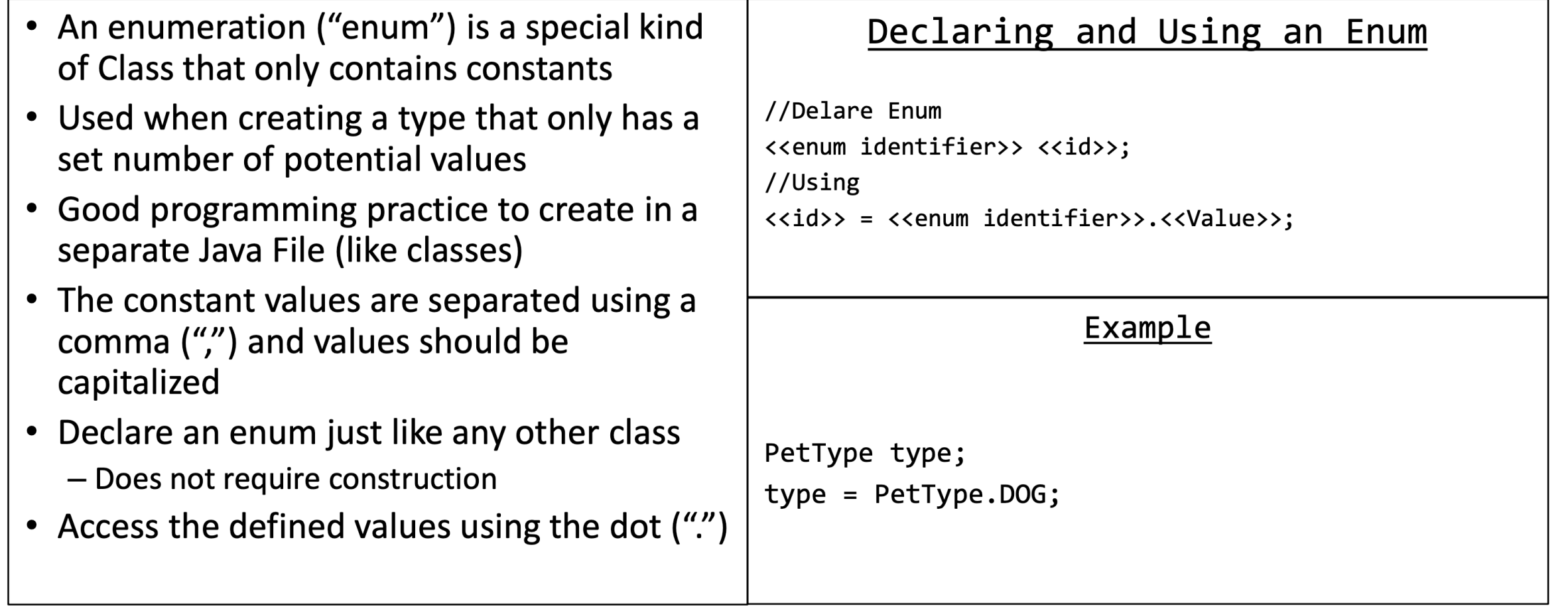

### Enum Example

```
/* Written by JJ Shepherd
 */public enum PetType {
    CAT,
    DOG,
    HAMSTER,
    HEDGEHOG,
    ARMADILLO,
    TURKEY,
    OWL,
    UNKNOWN
}
```
## **Outline**

- Enum classes
- Static methods and properties
- Breadth-first search

# **Memory Allocation**

- Programs have different sections of memory
	- Stack / Call Stack
	- $-$  Heap
	- Data (Global)
	- $-$  Text
- Methods are pushed on and popped off of  $\bullet$ the Stack
- Objects are Dynamically Allocated in the Heap
- The Stack and the Heap grow toward each other

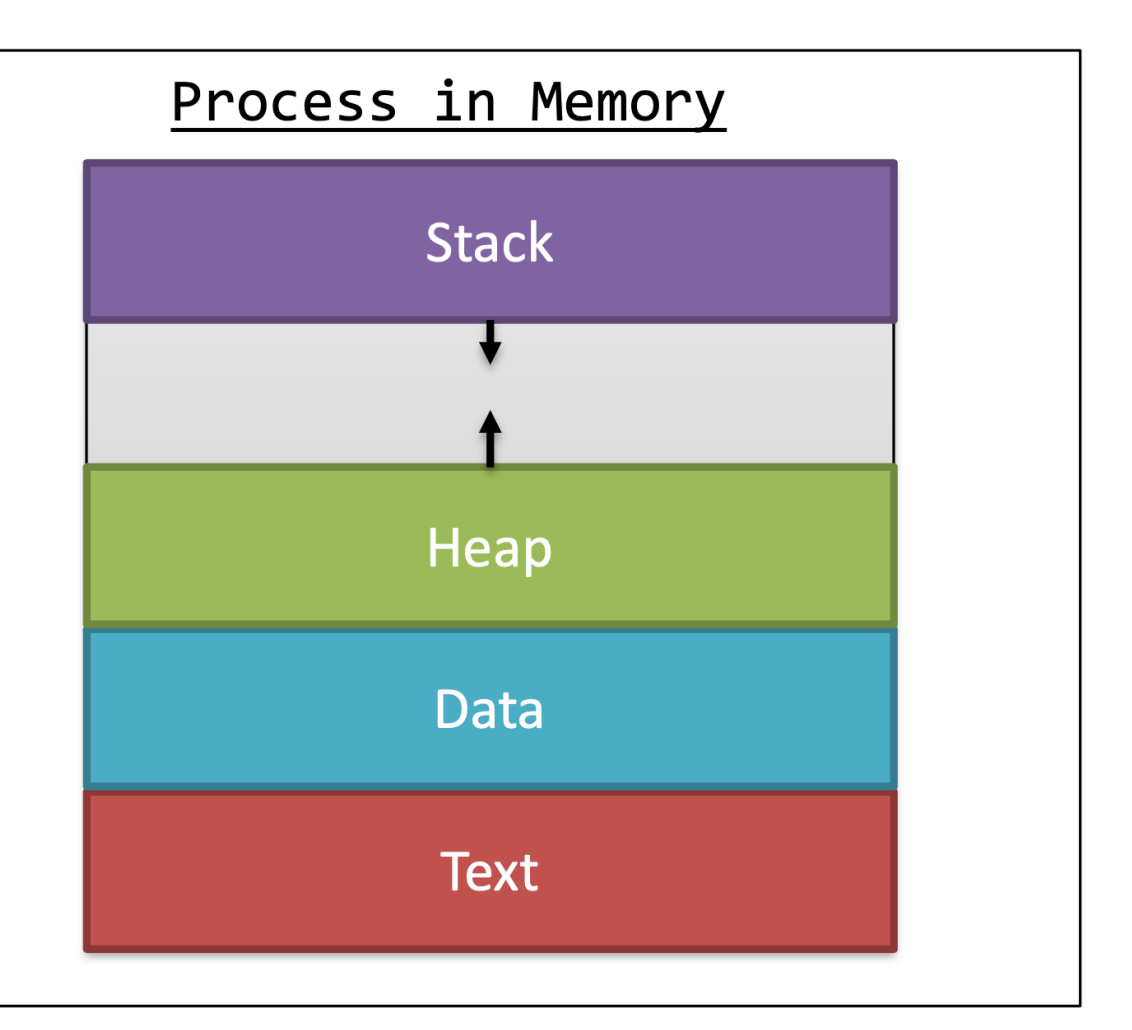

## Static Properties

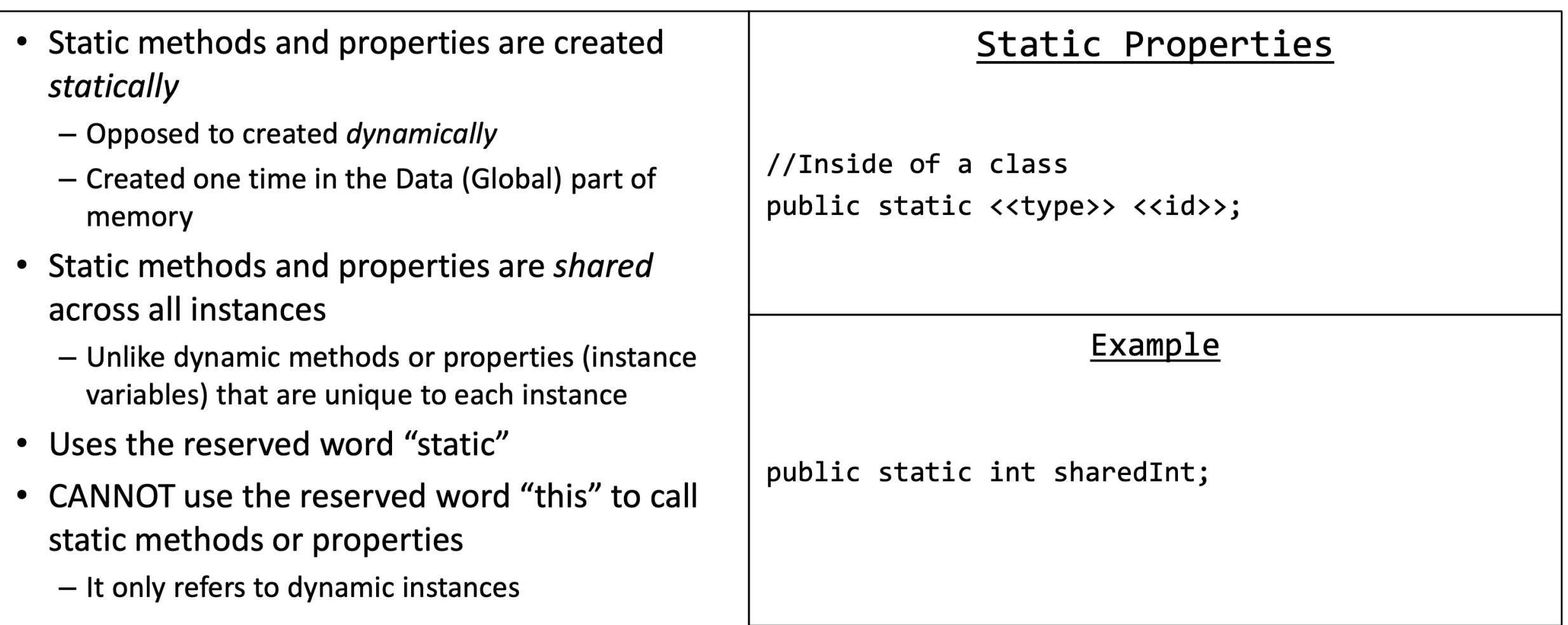

}

]

- Static methods do not require an instance (object) to be called
	- Can be called directly from the Class
- Sometimes referred to as "Class Methods"
- Generally the scope is "public"
- Great to use when an *action* does not pertain to a particular instance (object)
	- Saves memory as it does not have to redefine the method for every instance. Only defined once.
- CANNOT use the reserved word "this" to call static methods or properties
	- It only refers to dynamic instances

#### Static Methods

public static <<return type>> <<id>> (<<parameters>>)

//Body of the method

#### **Example**

//Assume inside the class "SimpleMath" public static int addition(int a, int b)

return a+b;

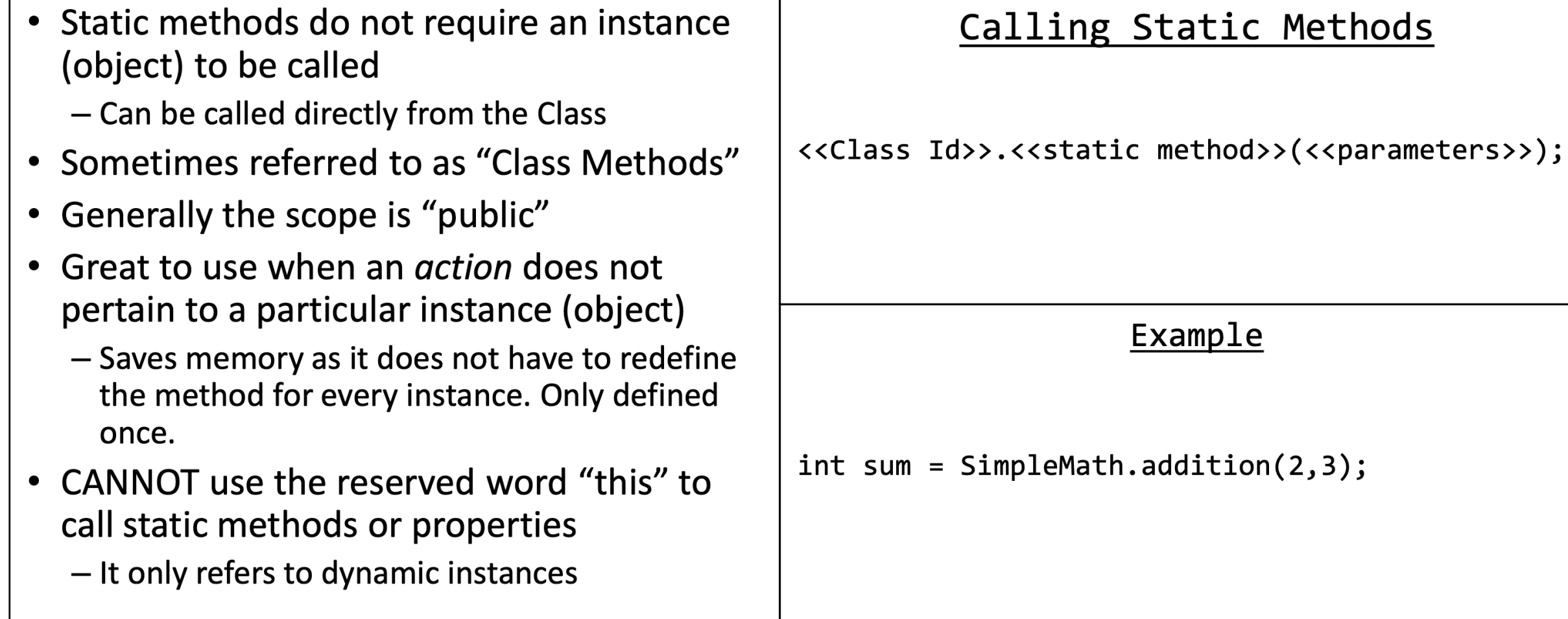

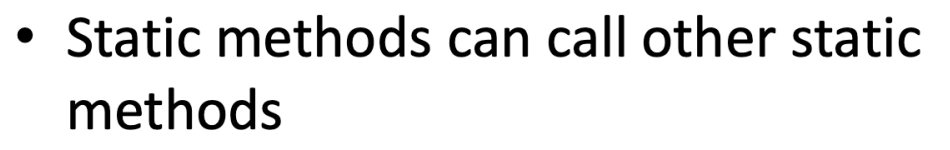

- Dynamic methods can call static methods  $\bullet$
- Static methods CANNOT call dynamic methods directly
	- These methods can only be called when an instance (object) has been constructed
	- Just like for the Main Method
- Static methods can be called directly from the Main Method

#### Calling Static Methods

<<Class Id>>.<<static method>>(<<parameters>>);

#### Example

 $int sum = SimpleMath.addition(2,3);$ 

- Commonly used Classes with Static **Methods** 
	- $-$  Math
	- Wrapper Classes
- The class "Math" is built in to Java and provides many mathematic functions
	- Does not require an instance of Math to use methods
- Wrapper Classes like Integer, Double, Character
	- Provides common functionality and constants for primitive types
	- Very common is ".parselnt" or ".parseDouble"

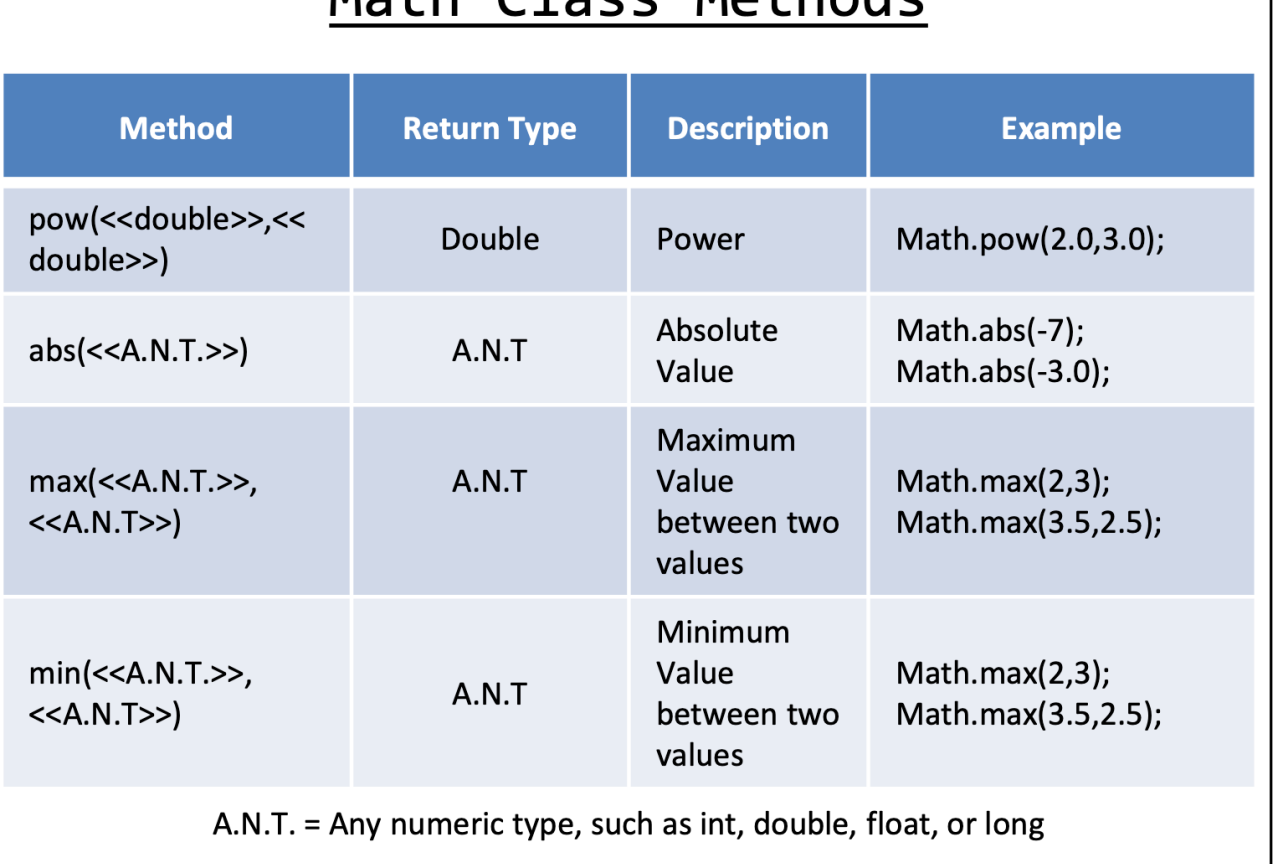

Moth Clocc Mothode

- Commonly used Classes with Static **Methods** 
	- $-$  Math
	- Wrapper Classes
- The class "Math" is built in to Java and  $\bullet$ provides many mathematic functions
	- Does not require an instance of Math to use methods
- Wrapper Classes like Integer, Double,  $\bullet$ Character
	- Provides common functionality and constants for primitive types
	- Very common is ".parselnt" or ".parseDouble"

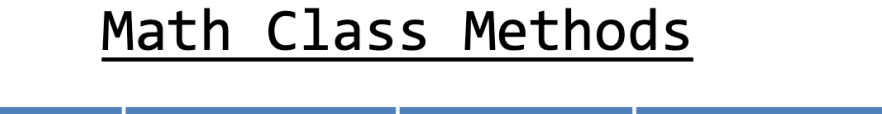

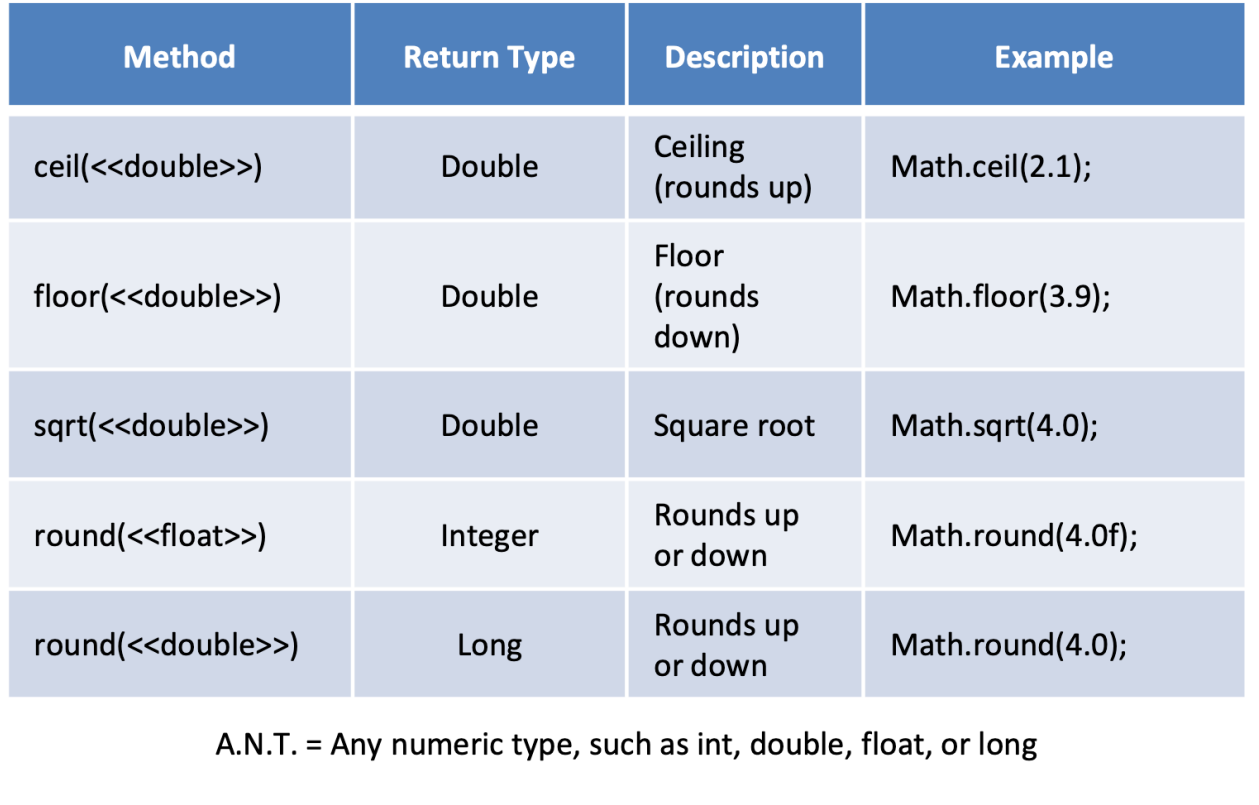

- Commonly used Classes with Static **Methods** 
	- Math
	- Wrapper Classes
- The class "Math" is built in to Java and provides many mathematic functions
	- Does not require an instance of Math to use methods
- Wrapper Classes like Integer, Double, Character
	- Provides common functionality and constants for primitive types
	- Very common is ".parselnt" or ".parseDouble"

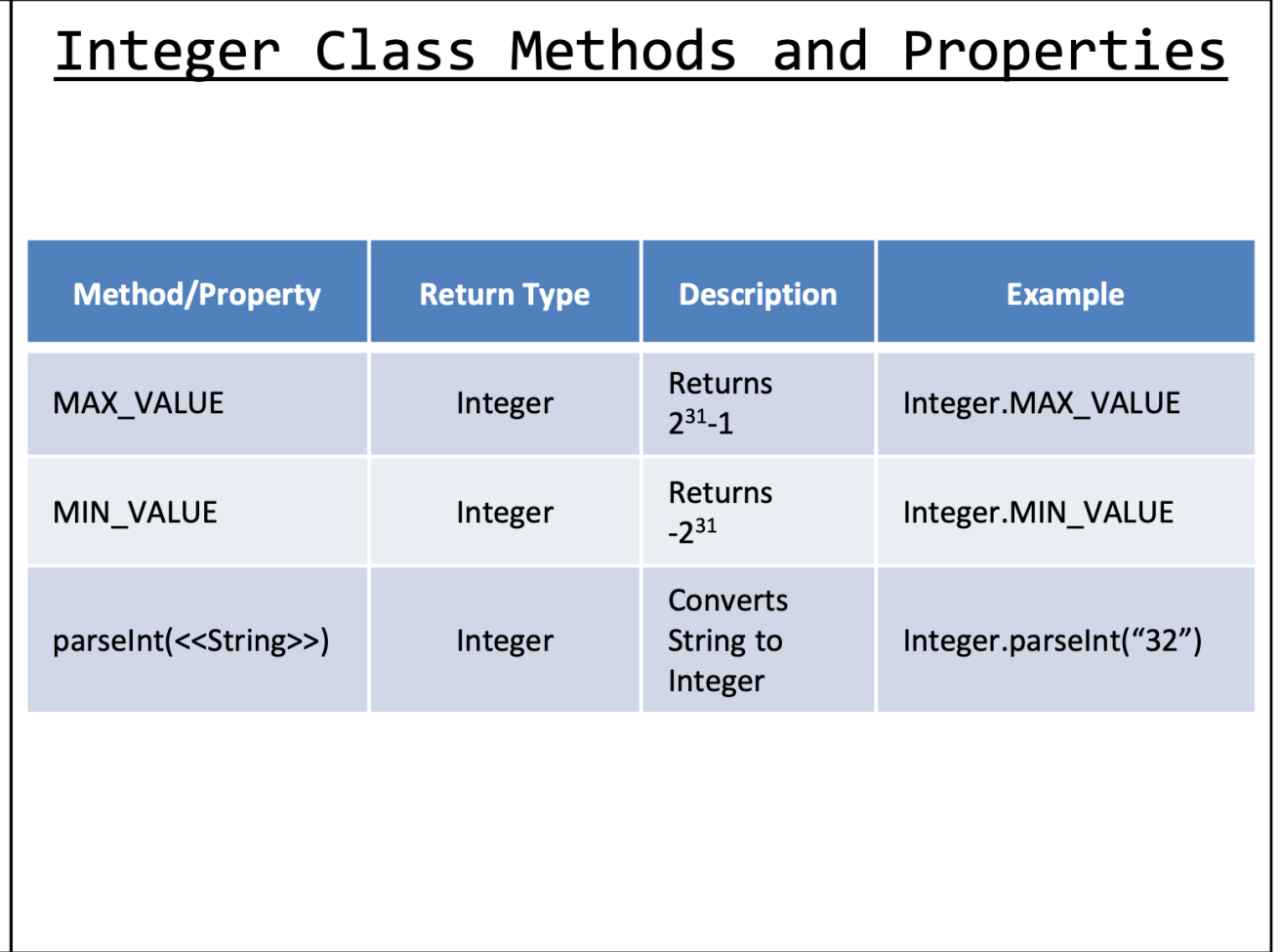

- Commonly used Classes with Static **Methods** 
	- $-$  Math
	- Wrapper Classes
- The class "Math" is built in to Java and provides many mathematic functions
	- Does not require an instance of Math to use methods
- Wrapper Classes like Integer, Double, Character
	- Provides common functionality and constants for primitive types
	- Very common is ".parselnt" or ".parseDouble"

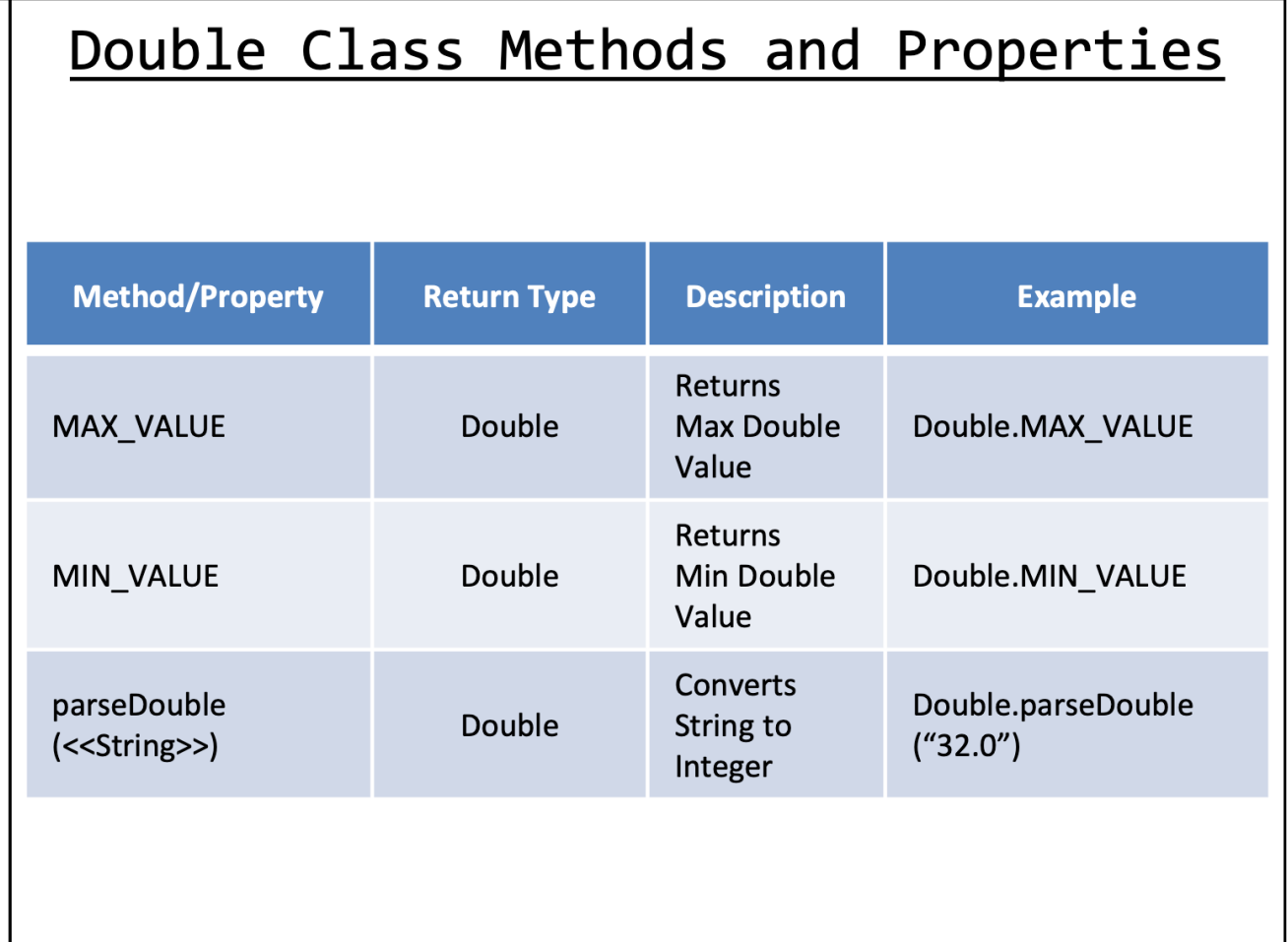

- Commonly used Classes with Static **Methods** 
	- $-$  Math
	- Wrapper Classes
- The class "Math" is built in to Java and provides many mathematic functions
	- Does not require an instance of Math to use methods
- Wrapper Classes like Integer, Double, Character
	- Provides common functionality and constants for primitive types
	- Very common is ".parselnt" or ".parseDouble"

#### Character Class Methods

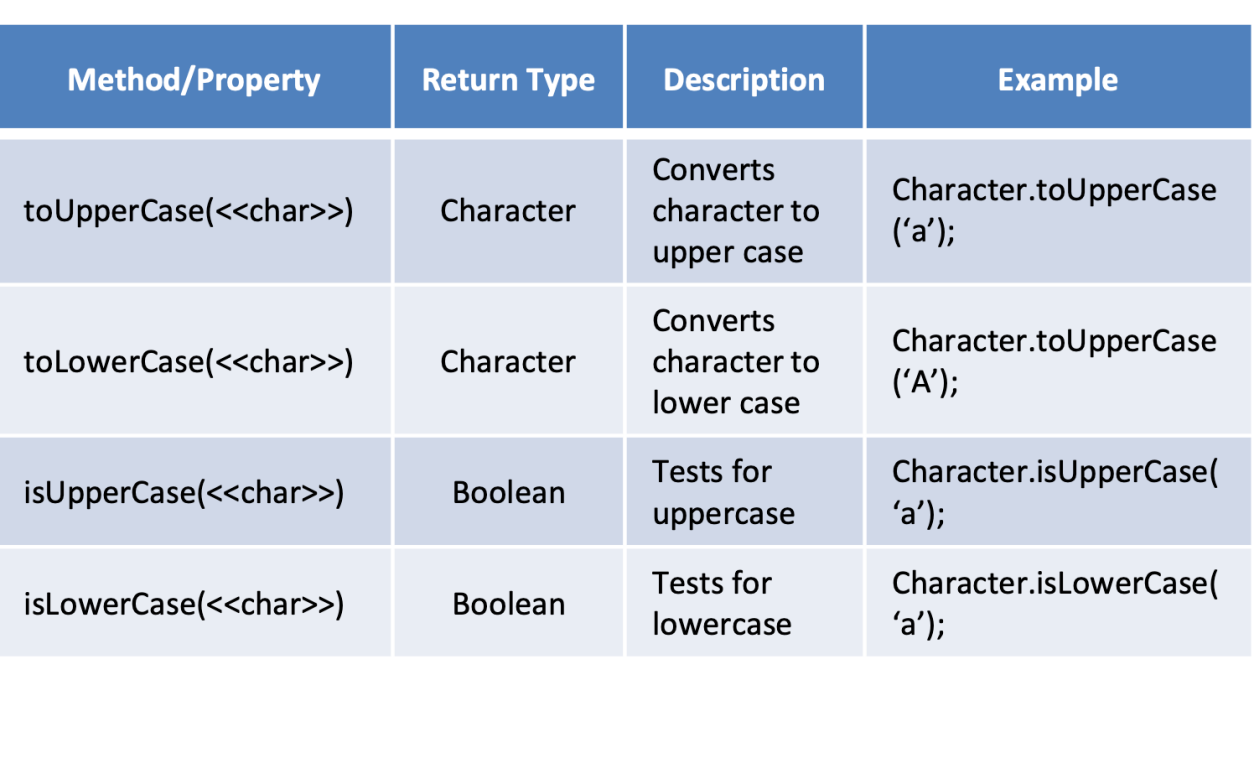

- Commonly used Classes with Static **Methods** 
	- $-$  Math
	- Wrapper Classes
- The class "Math" is built in to Java and provides many mathematic functions
	- Does not require an instance of Math to use methods
- Wrapper Classes like Integer, Double, Character
	- Provides common functionality and constants for primitive types
	- Very common is ".parselnt" or ".parseDouble"

#### Character Class Methods

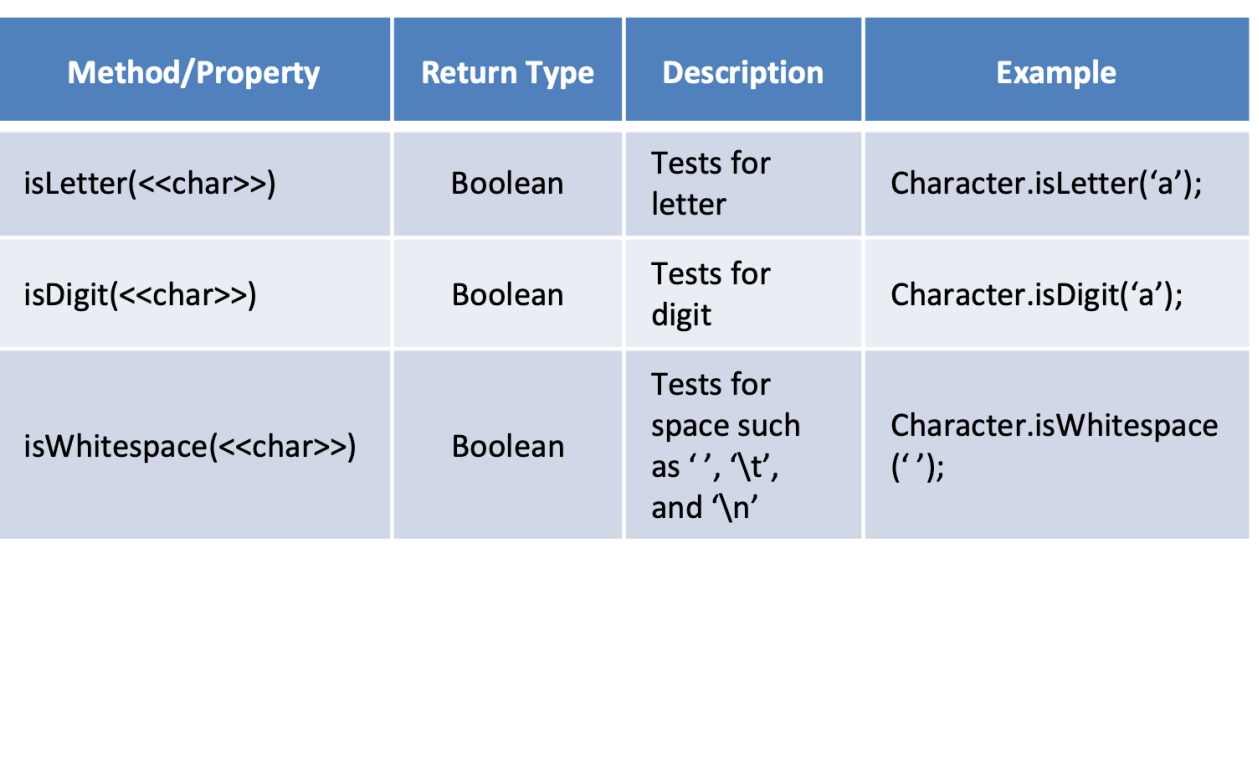

# **Outline**

- Enum classes
- Static methods and properties
- Breadth-first search

# Case Study: 8-puzzle

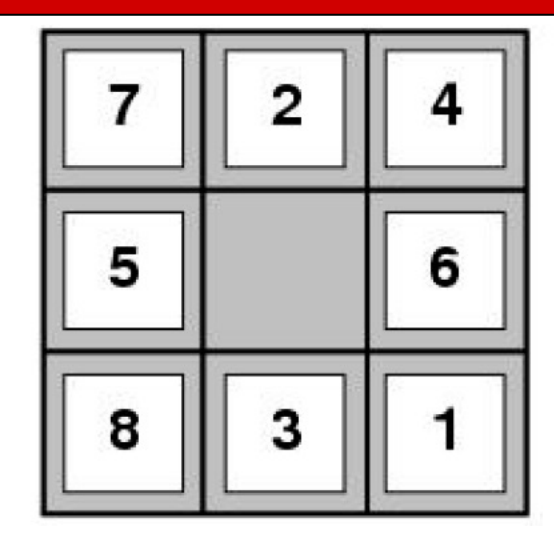

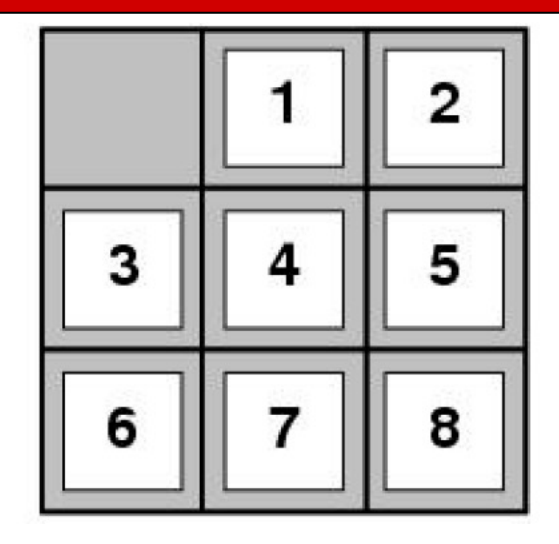

Start state Goal state

- Actions: swap the empty position with any tile that is horizontally or vertically adjacent
- 1.8 $\times$ 10<sup>5</sup> possible states (configurations)
- Larger versions
	- 15-puzzle:  $1.0 \times 10^{13}$  states
	- 24-puzzle:  $7.7\times10^{24}$  states
	- 35-puzzle:  $1.8\times10^{41}$  states
	- 48-puzzle:  $3.0\times10^{62}$  states

# Defining a Classical Planning Problem

- **States**
	- Only keeps the details needed to solve the problem
- **Actions**
	- It is not always the case that every action can be taken in every state
- Start state  $s_0$
- **Goal states**  $\mathcal{G} \subseteq \mathcal{S}$
- **Transition model**
	- $s' = A(s, a)$
- **Transition cost function**  $c(s, a, s')$
- Find a path from state  $s_0$  to a state  $s_q \in \mathcal{G}$ 
	- A minimum cost path is also referred to as an optimal or shortest path
	- There can be more than one optimal path

## State Space Graph

- Vertices: States
- Directed Edges: Actions
- Each state appears only once
- Pathfinding algorithms can be seen as finding a path between nodes in a graph

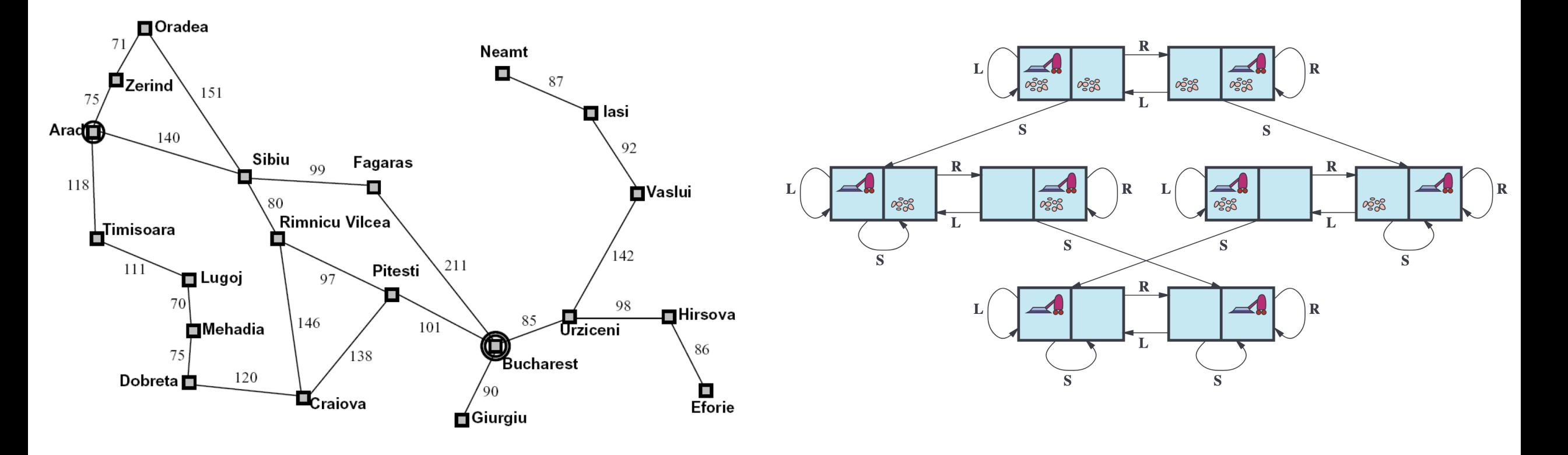

# Example: Traveling in Romania

- Travel from Arad to Bucharest
- **States**
	- Cities
- **Actions**
	- Go to an adjacent city
- **Start state**
	- Arad
- **Goal state(s)**
	- Bucharest
- **Transition model**
	- Go to selected city
- **Transition cost function**
	- Driving time

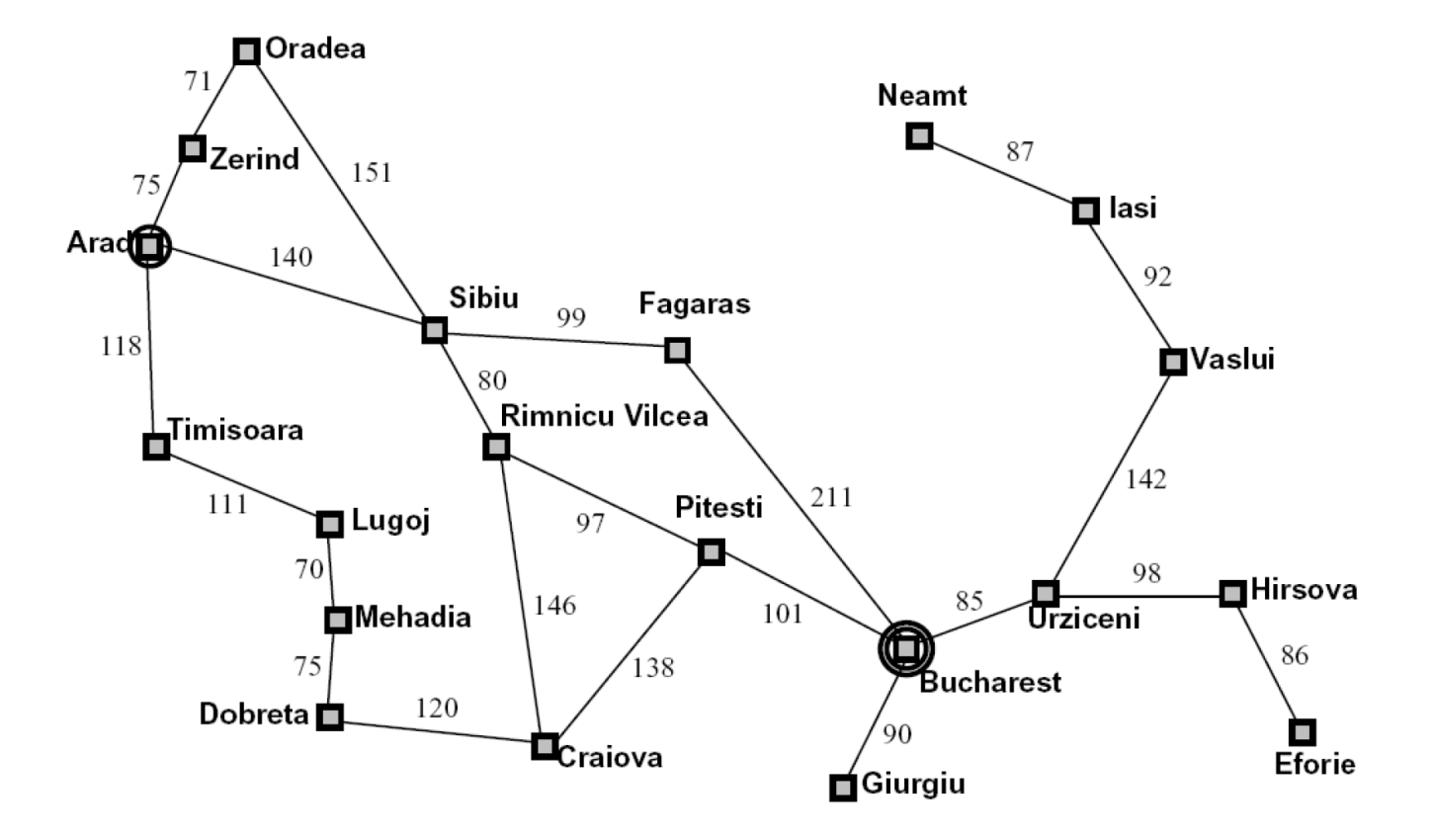

# Search Algorithms

- Expand nodes according to some priority until a goal node is selected for expansion
- Use a priority queue to sort nodes according to priority
	- This is referred to as OPEN or the "fringe"
	- For some algorithms, it can be implemented as a simple FIFO or LIFO queue
- Some algorithms use a CLOSED set to remember the nodes that have been generated
	- Sometimes referred to as "reached"
	- Prevents redundant node expansions

### **Nodes**

- **Node:** Bookkeeping data structure for search
	- State
	- Parent node
	- Action
		- Action that the parent took to generate this node
	- Path cost
		- Cost of path from the start node to current node
- There can be multiple nodes with the same state
- We will refer to a node with the start state as  $n_0$  and with a goal state as  $n_a$
- A node is expanded when we use the transition function to generate all its children

## **Node Expansion**

• Apply every possible action to the state associated with the node for each action  $a$  for  $n$ .  $s$ 

 $s' = A(n, s, a)$  // next state  $g = n$ ,  $g + c(n, s, a, s')$  // path cost  $d = n.d + 1$  //depth  $n_c = Node(s', n, a, g, d)$  //new node

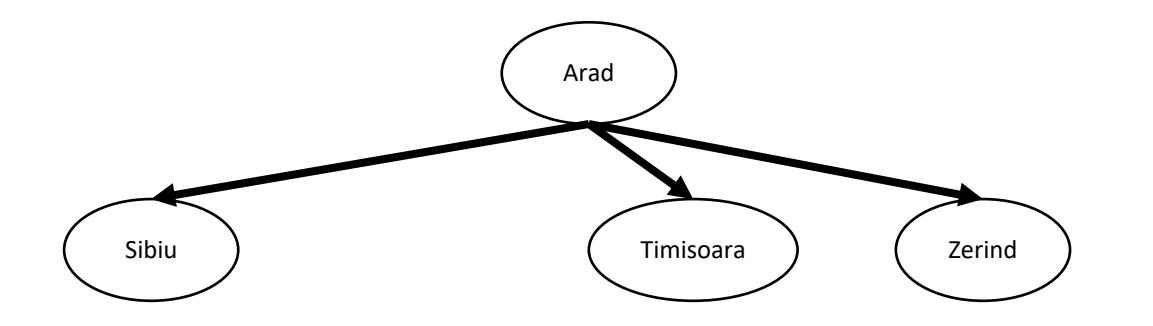

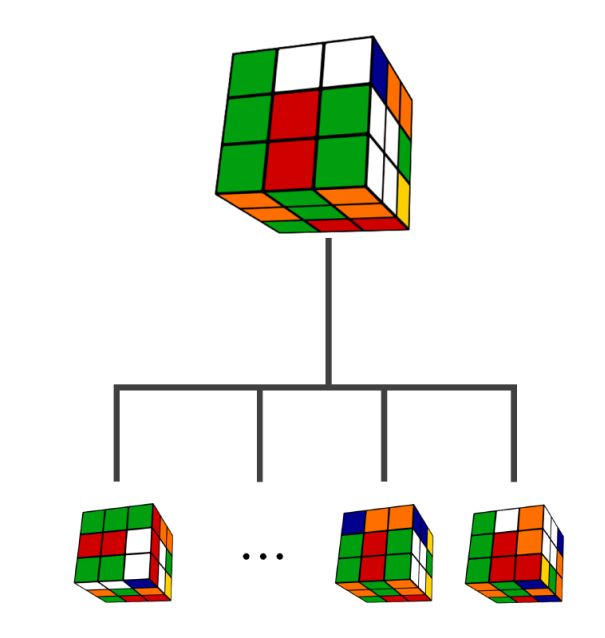

## Search Tree

- Pathfinding algorithms can form a tree where states appear multiple times; representing different paths one can take to the same state
	- Remember, every node except for the root node has exactly one parent
- Vertices: States
- Directed Edges: Actions

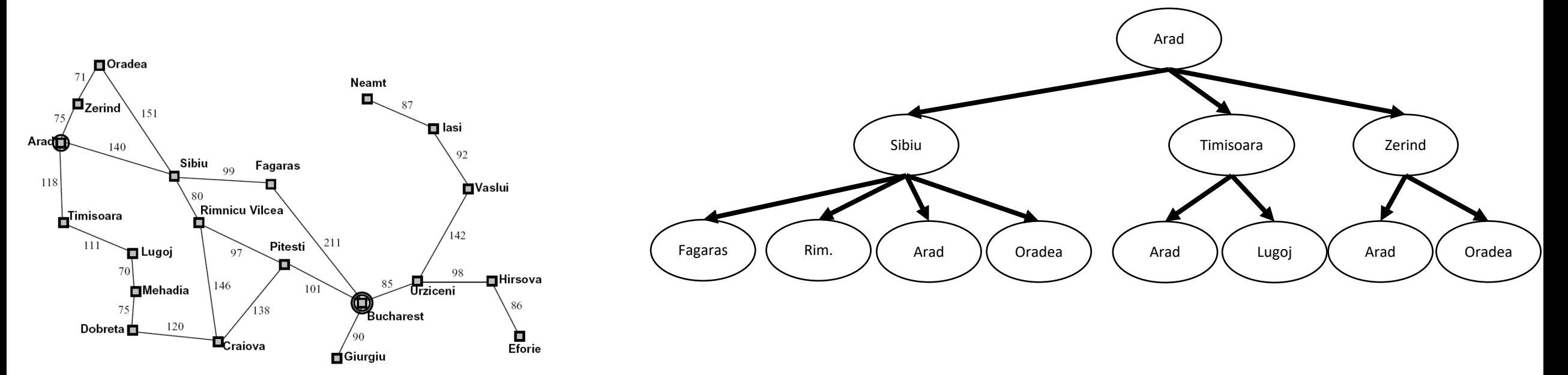

### Breadth First Search

**function** BREADTH-FIRST-SEARCH(*problem*) returns a solution node or *failure*  $node \leftarrow \text{Node}(problem.\text{INITIAL})$ if  $problem$ . IS-GOAL( $node$ . STATE) then return  $node$ frontier  $\leftarrow$  a FIFO queue, with node as an element  $reached \leftarrow \{problem. \text{INITIAL}\}$ while not Is-EMPTY(frontier) do  $node \leftarrow POPfrontier)$ Breadth-first search for each *child* in  $EXPAND(problem, node)$  do is a special case where we can do  $s \leftarrow child$ . STATE the goal test when if  $problem$ . IS-GOAL $(s)$  then return child nodes are generated **if** s is not in reached **then** instead of when add s to reached they are selected for expansionadd *child* to *frontier* **return** failure

# Breadth-First Search

- Prioritize the shallowest nodes
- For breadth-first search, we do not have to wait until the goal node is selected for expansion, we can terminate when the goal state is generated

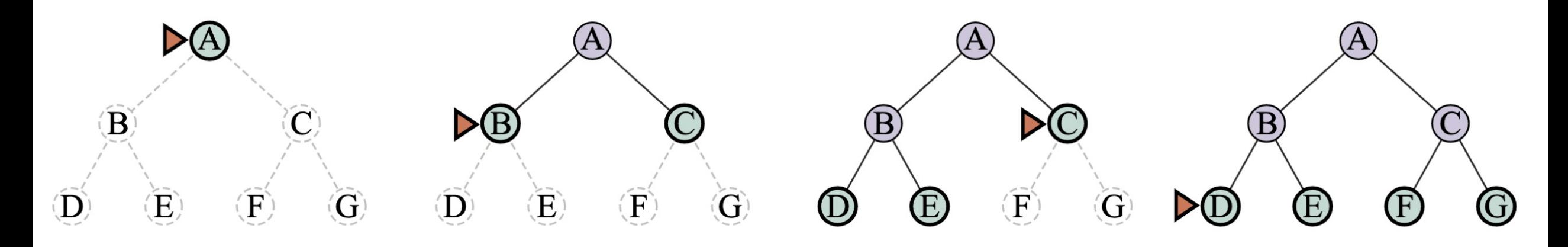

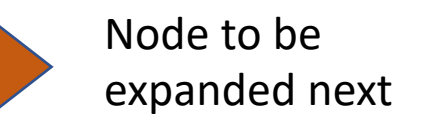

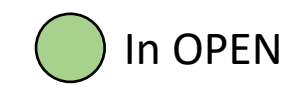

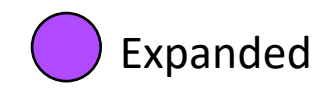